# InMail LinkedIn Come aumentare i tassi di risposta?

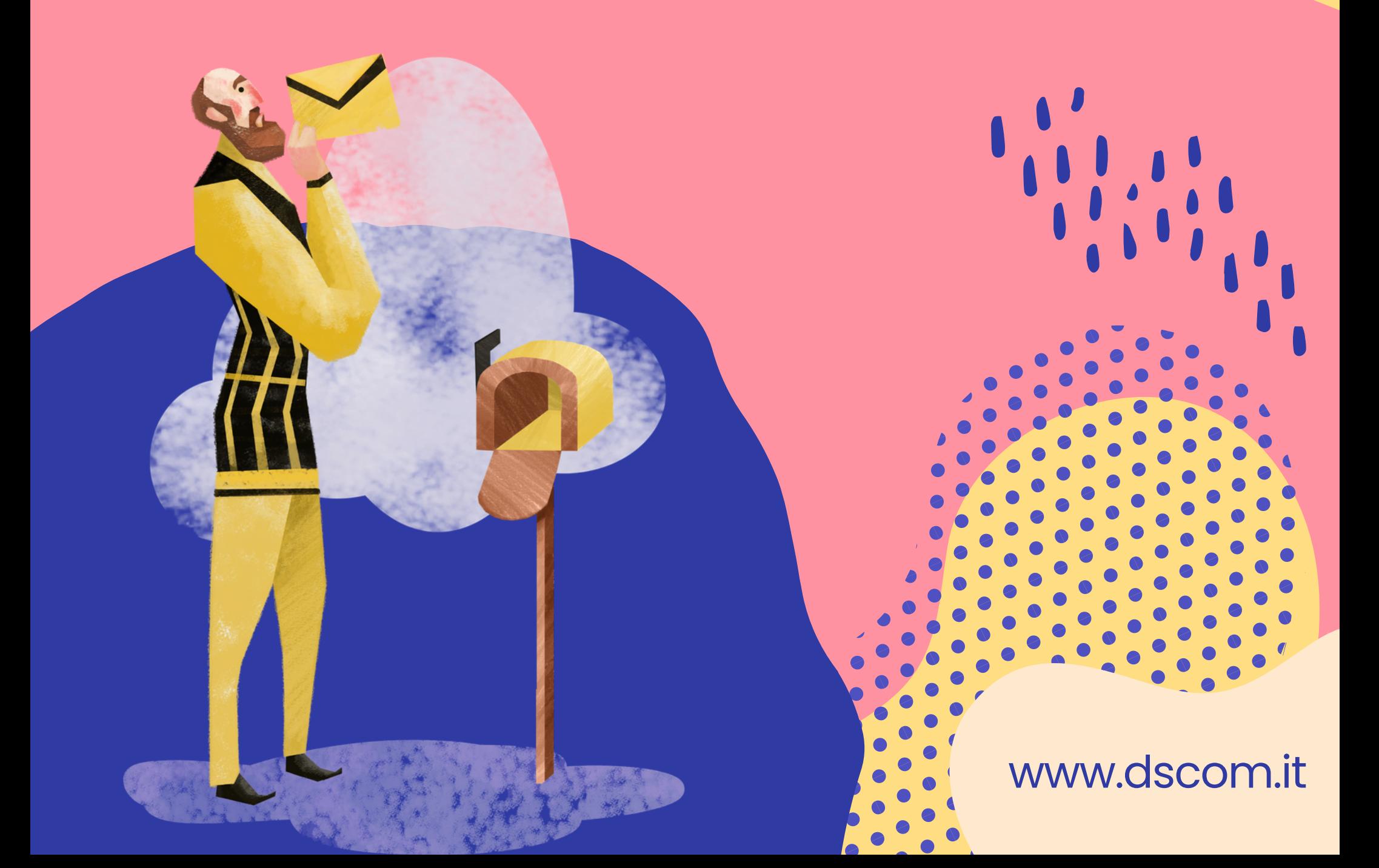

#### **I MITTENTI DI INMAILRICEVONO IN MEDIA IL 18-25% DIRISPOSTE, RISPETTO AL 3% DELLE E-MAIL.**

È importante tenere in considerazione che inviare il giusto tipo di messaggi InMail al pubblico giusto sia essenziale per ottenere risposte.

 $\mathbf{1}$ 

InMail è una *funzionalità premium* su LinkedIn che ti consente di **inviaremessaggiprivati** alle tue connessioni di secondo e persino terzo grado senza apparire troppo energico come fai quando chiami a freddo o invii un ' email a qualcuno con cui non hai alcun rapporto professionale. **CHE COSA È LINKEDIN INMAIL?**

**Ci sonopassaggi specifici chepuoi intraprenderequando scrivimessaggi InMail inmodo chenonsolo siano efficaci, ma anche per stabilire un buonrapporto conildestinatario, che siaunreclutatore ounlead.**

### **COME INVIARE INMAIL SU LINKEDIN?**

1.Usa la barra di ricerca per trovare il candidato e poi apri il suo profilo.

2.Fai clic su Altro e mostrerà più opzioni in un menu a discesa.

Scegli Messaggio. 3.

4. Scrivi una riga dell'oggetto.

5. Digita il tuo messaggio. 6. Fare clic sul pulsante Invia

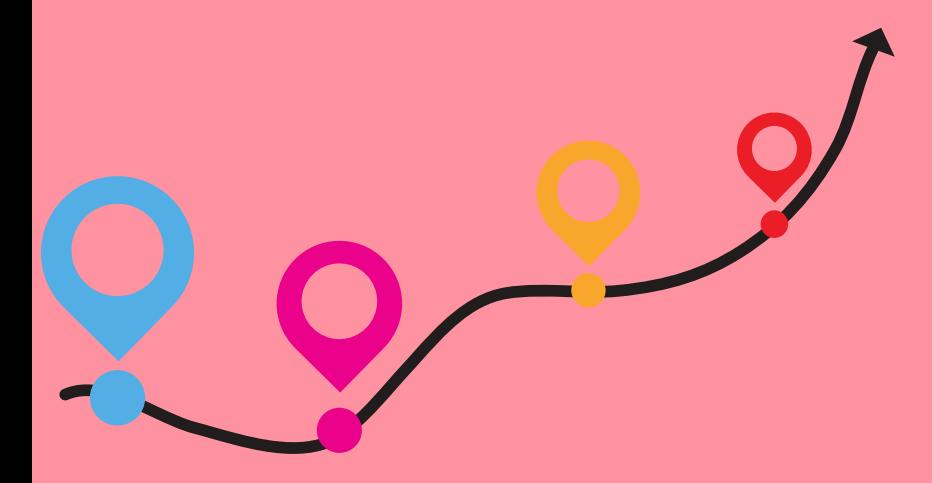

# **QUINDI COME AUMENTIAMO IL TASSO DIRISPOSTA?**

Prima di tutto è fondamentale individuare un **oggetto** efficace perchè è la prima cosa che il contatto leggerà

Individua un **obiettivo concreto** per ogni tuo messaggio inviato in modo da offrire sempre qualcosa di interessante e vantaggioso per entrambi.

Personalizza il tuo messaggio in modo da renderlo più attraente per i potenziali clienti

Scrivi un messaggio chiaro, conciso e breve in modo da rendere una facile leggibilità e comprensione.

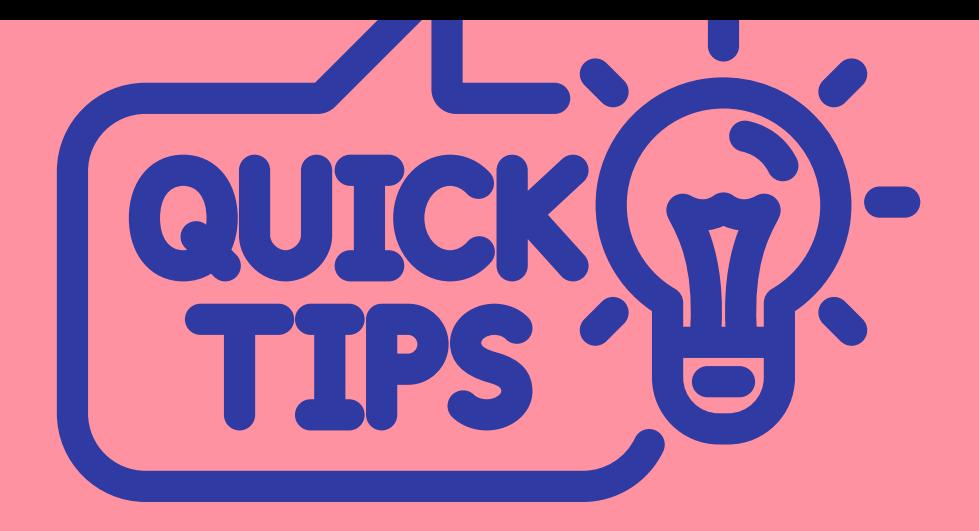

Scrivi un messaggio **chiaro, conciso ebreve i**n modo da rendere una facile leggibilità e comprensione.

Usa **l' umorismo** per attirare l' attenzione, se qualcosa ti sembra naturale, allora vai avanti con fiducia.

Utilizza un invito all' azione **CTA**, consenti al tuo pubblico di destinazione di intraprendere azioni immediate dicendo loro cosa possono fare dopo

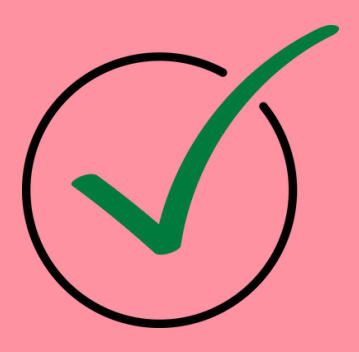

## **CONTATTAMI PER OTTIMIZZARE LA TUA COMUNICAZIONE SU LINKEDIN**